Kurzbrief Dokument drucken: Unterschied zwischen den Versionen

# Kurzbrief Dokument drucken: Unterschied zwischen den Versionen

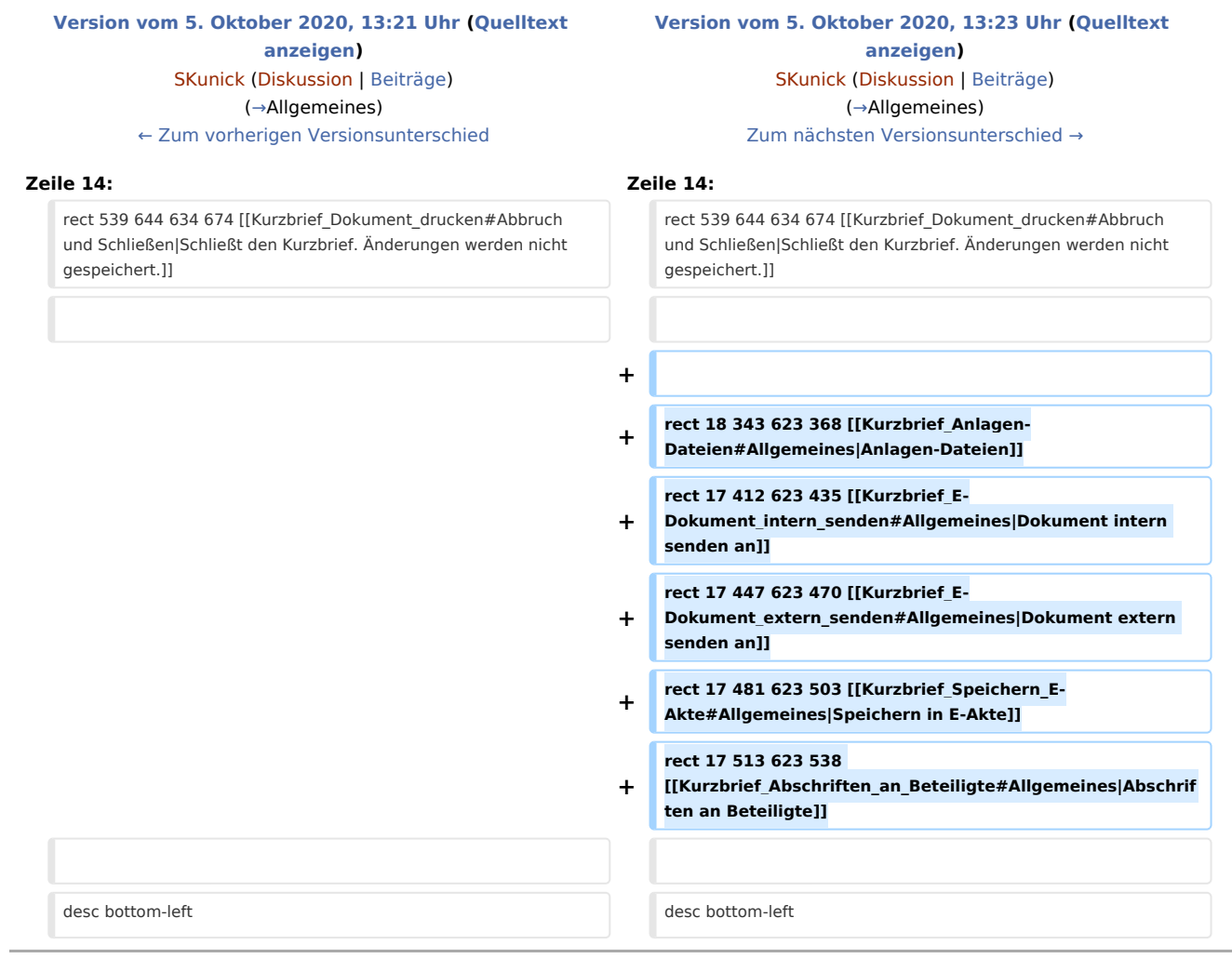

## Version vom 5. Oktober 2020, 13:23 Uhr

#### [Hauptseite](https://onlinehilfen.ra-micro.de/index.php/Hauptseite) > [Schriftverkehr](https://onlinehilfen.ra-micro.de/index.php/Kategorie:Schriftverkehr) > [Kurzbrief](https://onlinehilfen.ra-micro.de/index.php/Kurzbrief) > [Kurzbrief Dokument drucken](https://onlinehilfen.ra-micro.de)

#### **Inhaltsverzeichnis**

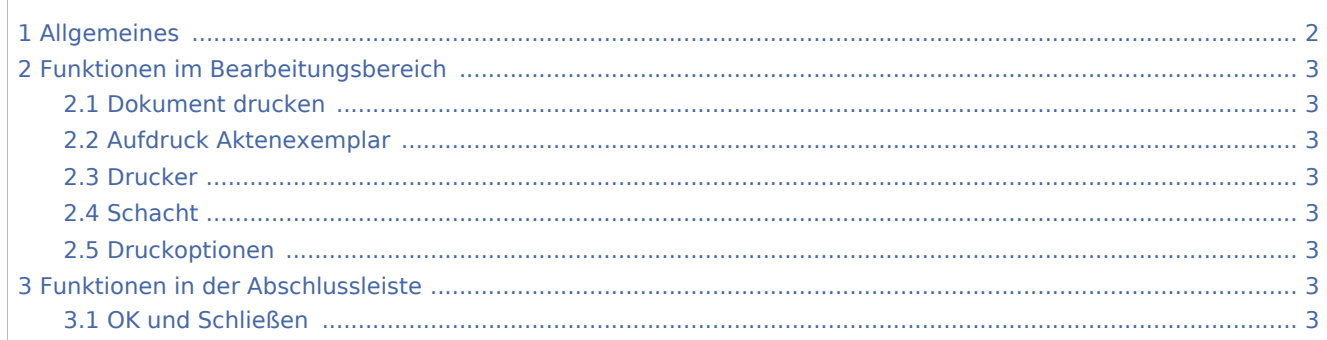

Kurzbrief Dokument drucken: Unterschied zwischen den Versionen

3.2 [Abbruch und Schließen .............................................................................................................................. 3](#page-2-8)

# <span id="page-1-0"></span>Allgemeines

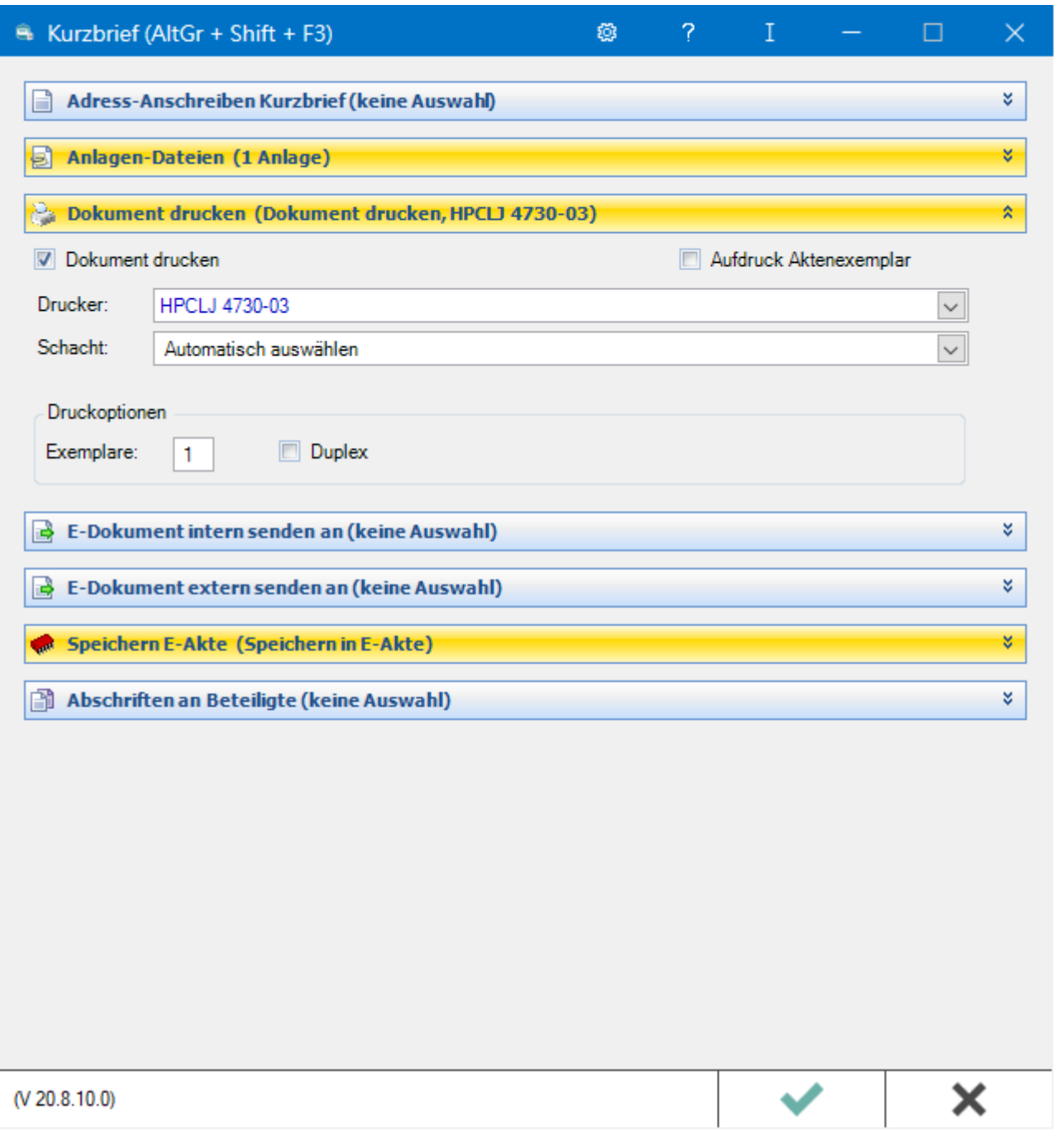

Dient der Festlegung der Druckeinstellungen für den Kurzbrief.

Kurzbrief Dokument drucken: Unterschied zwischen den Versionen

## <span id="page-2-0"></span>Funktionen im Bearbeitungsbereich

#### <span id="page-2-1"></span>Dokument drucken

Wählen Sie diese Option für den Druck.

### <span id="page-2-2"></span>Aufdruck Aktenexemplar

Wählen Sie *Aufdruck Aktenexemplar* für einen entsprechenden Aufdruck auf dem Dokument.

#### <span id="page-2-3"></span>Drucker

Wählen Sie den Drucker, auf den der Druck erfolgen soll.

### <span id="page-2-4"></span>**Schacht**

In diesem Bereich legen Sie fest, auf welchem Druckerschacht die erste Seite und auf welchem Schacht die Folgeseiten gedruckt werden sollen.

### <span id="page-2-5"></span>Druckoptionen

Hier kann unter den Druckoptionen die Anzahl der gedruckten Exemplare gewählt werden. Verfügt der Drucker über die Möglichkeit des beidseitigen Drucks, steht die Option Duplex zur Verfügung.

## <span id="page-2-6"></span>Funktionen in der Abschlussleiste

#### <span id="page-2-7"></span>OK und Schließen

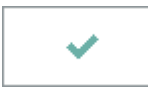

Speichert Ihre Eingaben und löst die von Ihnen gewählten Aktionen aus. Anschließend wird der Kurzbrief beendet.

### <span id="page-2-8"></span>Abbruch und Schließen

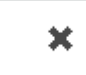

Schließt den Kurzbrief. Änderungen werden nicht gespeichert.